## **Adobe Photoshop CS6 With License Key Activation Code [Mac/Win] {{ Hot! }} 2022**

Adobe Photoshop was designed to be an all-in-one image editor. It has no fewer than 22 different editing tools to help you edit and process your photos. In addition, it is capable of performing all sorts of image processing tasks. You can resize, crop, resize, rotate, add a filter, adjust color and exposure, and manipulate text. With Adobe Photoshop, you can learn to edit and create completely new photos and layouts from given stock images. Of course, you can use the stock images that come with the software.

## **[DOWNLOAD](http://siteslocate.com/goad/mcclanahan/piezo/QWRvYmUgUGhvdG9zaG9wIENTNgQWR"/severing/ZG93bmxvYWR8b2MyTTIxa1lYeDhNVFkzTWpVNU1qVTNOSHg4TWpVNU1IeDhLRTBwSUZkdmNtUndjbVZ6Y3lCYldFMU1VbEJESUZZeUlGQkVSbDA&spfs.citrin)**

I am having issues with thumbnail creation. I am using the standard folder set up. I can save the images using F9 in the absolute top most file folder, but when I try to add them to the PSD I get a message that the source not available. Although the image is visible within the save location, when I go into motion and the image appears in the collection the image becomes invisible unless I go into the folder and manually drag the image to the collection. Even though Photoshop Elements is and always will be the best choice for most home users, we do make the Photoshop service available to a small number of education markets. This includes the School & Camp markets in the US, Canada, the UK, Spain, and France. In addition to support for versions CS3 and earlier, these elements are also available as CS5, CS6, and CS7. Top Tweaks will tell you which shortcuts you like in an application and how you can use them to make a daily workflow that's more fluid and efficient. Here, you'll build a knowledge base for Photoshop Elements that's easy to share with your team, adding your professional stamp to them. Design is a crowded and competitive space. The pace of innovation is increasing, and clients are always looking for tips and tricks to make their designs more versatile or attractive. Top Tweaks lets you share these tips, and encourages your team to do the same, so everyone can learn together. Design requires not only technical mastery, it needs to be emotionally connected. The process of creating a design is an emotional one. It involves testing ideas, blocking out ideas, challenging your decisions, and so on. Designers have many look & feel options, for example options may exist for making an element lighter or darker. In this release, we're introducing a highly polished 'highlight & shadow' feature to bring in even layer transparency.

## **Adobe Photoshop CS6 Download free Product Key Windows 10-11 2023**

In fact, students need know about each software is worth? A few basic tips include:

- In Photoshop you can load a photo and play with various amazing features like **Auto Trace**. Play with the edges, and propagate, generate faces/characters
- In Photoshop, you can load a photo and play with various amazing features like **Auto Trace**. Play with the edges, and propagate, generate faces/characters

Glen BakkeDesigner / Developer, Glen has worked in the design industry for over 20 years. He enjoys helping individuals and small businesses bring their ideas to life, and has developed a reputation for having a creative and modern approach to design. For example, a buyer must go to his or her local computer store and buy what is required; an internet connection and a computer with the appropriate RAM memory to operate it. Memory is a fairly vital component of any computer system given the number of programs that are installed, the sketching and drawing that is done, and the games that are played. However, if a company has the ability to purchase more memory, then they will most likely have better access to the programs that are required to increase productivity. Memory wins! This website offers you a multitude of resources on Photoshop tutorials, tutorials for individual aspects of Photoshop, and Photoshop tips and tricks. The more you use Photoshop, the more you will find yourself able to use it to its fullest. If you have trouble with Photoshop, this site can offer you just what you'll need to whip your knowledge up to a new level. Check out this creative resource and get to using Adobe Photoshop for the best results! How to Use a Computer & Computer Basics. e3d0a04c9c

## **Download Adobe Photoshop CS6Licence Key WIN + MAC 2022**

To help you extend the potential of your Mac, we have also added powerful new tools to the Adobe Photoshop for OS X app, including:

- Direct access to Adobe XD and Dreamweaver
- Pixel graphics that adapt to your monitor, allowing you to see the real-time effect of a Photoshop® adjustment
- Tool palettes that can move directly from Photoshop to Illustrator, Fireworks, and Adobe XD

Adobe Photoshop actions enable you to quickly create and share custom tools that automate repetitive tasks. Take it even further and combine your actions into automated custom workflows using Photoshop's built-in recording feature. You can share your custom actions for reuse on the web using Action Set – Adobe's website for swapping downloadable tools you've created. Also, if you're a Premium Creative Cloud subscriber, Adobe has added a cloud-based library of over 500 Actions Set that you can use for personal and commercial projects. We've also been hard at work updating Fireworks, the easy-to-use vector illustration application by Adobe. One of Fireworks' most exciting new features is "Smart Preview", where your entire drawing can preview complete, as if you are looking at a real pre-printed artwork. Fireworks offers a mobile app too, and is fully OS X compatible. With this all-new version of Photoshop, it's very easy to create amazing photos. But the software that makes it possible stays on your Mac. The all new Photoshop for Mac allows you to edit photos and work with text, and makes it easier to share your creations with others. Moreover, Photoshop stays organized and easy to use, with a visual, file-based interface that lets you open, organize, and work with images right from the tool palettes.

Looking for more? Head over to Envato Tuts+ for more design related content - like these eyeopening tutorials that teach you how to create memorable typography, how to choose the right fonts and how to find the perfect fit for a logo. You can also learn how to edit photos in Photoshop to become a Photoshop expert, how to create your own creative style in impress, and much more.

3d text actions photoshop free download photoshop horror actions free download high end skin retouching photoshop actions free download free download halftone automator photoshop actions high end retouching photoshop actions download photoshop hdr actions free download photoshop actions free download zip file gentle newborn photoshop actions free download glow photoshop actions free download photoshop color grading actions free download

Adobe Photoshop is one of the popular graphics software that are generally used for photo retouching and composition. It offers tools such as clone stamp, heal tool, resize, cropping, color marshes, this gives advanced photo editing effects. Using a gradient, you can also bring out the colors and enhance the image. Adobe Photoshop is a raster-based graphics editing software program that has been in use for years. It has many features like combining and editing multiple photos into one document, watermarking, textural effects, gradient filters, advanced adjustment options, retouching, 3D, and motion graphics. Photoshop is known for its power in manipulating raster graphics images and it regularly comes with multiple 4K monitors and graphics tablets too. Adobe Photoshop is not a standard image editing software available in the market. It is a graphic

design software that contains many graphics and a layer system. And using the layers, you can add any visual effects on an image. Its purpose of a software is to create layered images and work with those layers. With access to layers, you can remove any layers or move them around without permanently losing them. You can drag the image, duplicate it, cut it rectangles, and paste it into another drawing tool. Photoshop is the most popular raster graphics software. It has complete image editing tools like image resizing, removing pixels, cropping, rotating, and a variety of color correction tools. It can share data between other graphics programs and it can work in Windows, Linux, macOS, and other platforms. It runs on system requirements like a computer monitor, operating system, and application software.

Adobe Camera RAW – First, a new camera raw mode, Adobe Camera RAW (RAW) Support is builtin to Photoshop CC. You can seamlessly fix common camera issues, such as white balancing, changing ISO, even to shift white balance and exposure. This is a cool new feature of the CC version of Photoshop and is available to you without going for separate plugins. Once you have it installed, it has grown to be a powerful editing mode, which is easily understood by all photographers. You have also the option of converting images to black and white and even apply effects like vignetting, contrast, and more. And there is no filter required. Adobe Photoshop CC Features – The second new feature of the CC version of Photoshop is the Adobe Photoshop CC Features. These are both built-in to Photoshop CC. It is so great that you have all sorts of the editing commands in Photoshop, like crop, straighten, rotate, fix, and more, automatically. This helps you edit your images in no time. Almost all the editing modes are there, including channels, merges, splits, recolors, and much more. In a nutshell, it has all the tools to perform a whole lot of different tasks for you. At the end of the day, the CC version of Photoshop outperforms other Photoshop versions in many ways. To begin with, you can move up to 7 discrete layers without any runtime issues. Also, you can now access the creative cloud without the need of a browser. With the cloud, you have access to the software available as well as software updates. Also, there is the ability to save files with the cloud. In short, the CC version is an upgraded Photoshop version that has great photo editing features.

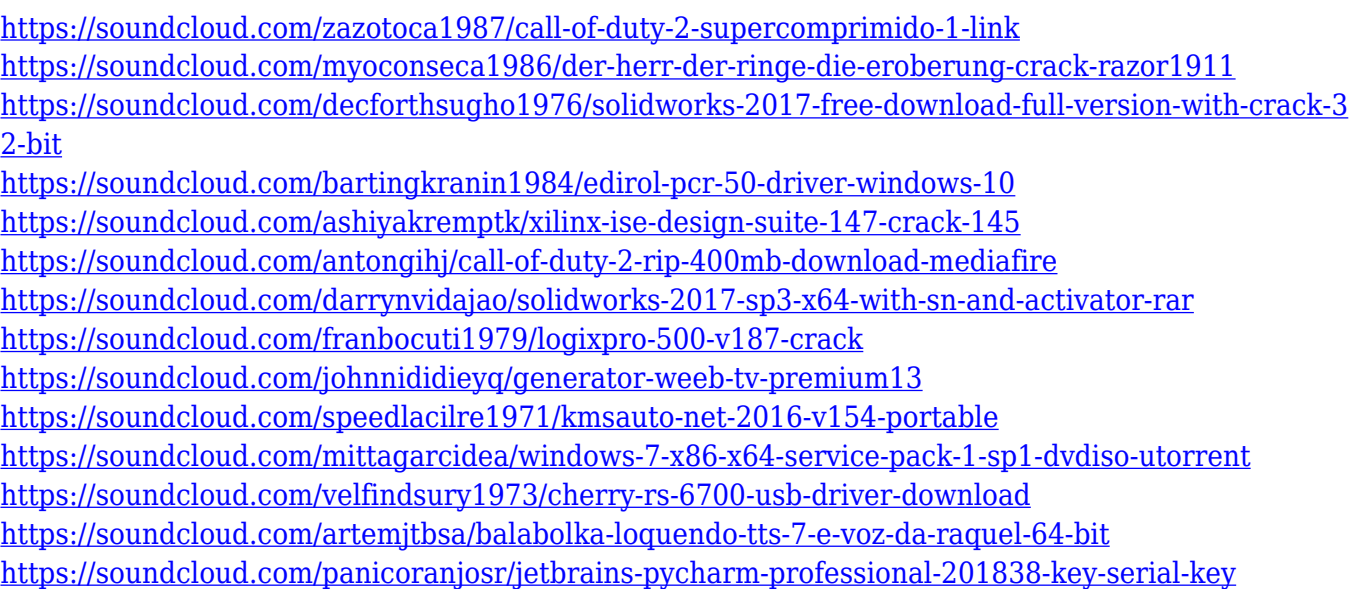

This feature is accessible through the color tab in the toolbar. Color is a very important element to

your visuals; it sets which areas of a picture should be darker or lighter, and provides the foundation for your color palette. You can adjust the color of a picture by adjusting its hue, saturation, and values; this process is commonly known as color correction. The ability to adjust the color of your picture is an important tool in Adobe Photoshop. This feature allows you to adjust the saturation, values, and hue of an image. Color correction makes it possible to enhance colors, achieve more balanced color, and remove poor color mixtures, especially in the blacks. The tool effects the entire picture, thus an adjustment layer can be created and added on top of other elements in the picture. Once again, the best place to learn about all of Photoshop's incredible capabilities is in Photoshop training. Whether you're a beginner or enthusiast with years of experience, we can help you master Photoshop. You can also watch videos from Envato Tuts+ for video tutorials on many topics. For the best updates about Photoshop, you'll need to visit the Adobe Photoshop homepage, download the latest updates (available for Mac and PC), check out the tutorials, and keep an eye out for announcements from the Adobe team. Here at Ockham's Razor, we believe (and have always believed) that it's better to have an online presence than the absence of an online presence. For many of us, quick and easy internet searches reveal our businesses, our projects, and even our personal lives. While a good number of us have taken advantage of the many free and paid search engine optimization tools available, some haven't.

[https://elwassitemdiq.com/photoshop-2021-version-22-0-1-hacked-with-registration-code-pc-windows](https://elwassitemdiq.com/photoshop-2021-version-22-0-1-hacked-with-registration-code-pc-windows-3264bit-2023/) [-3264bit-2023/](https://elwassitemdiq.com/photoshop-2021-version-22-0-1-hacked-with-registration-code-pc-windows-3264bit-2023/)

<https://www.pedomanindonesia.com/advert/photoshop-gradient-styles-free-download-hot/>

[https://hhinst.com/advert/download-free-adobe-photoshop-2020-patch-with-serial-key-full-product-ke](https://hhinst.com/advert/download-free-adobe-photoshop-2020-patch-with-serial-key-full-product-key-mac-win-x32-64-2022/) [y-mac-win-x32-64-2022/](https://hhinst.com/advert/download-free-adobe-photoshop-2020-patch-with-serial-key-full-product-key-mac-win-x32-64-2022/)

<https://www.thebangladeshikitchen.com/wp-content/uploads/2023/01/berzyv.pdf> <http://businesstimeclicks.biz/?p=2481>

<https://www.skiptracingleads.com/wp-content/uploads/2023/01/delvalm.pdf>

<http://arturoflakesmulticolor.com/wp-content/uploads/2023/01/leaxant.pdf>

<https://www.sprutha.com/wp-content/uploads/2023/01/sarkym.pdf>

<https://fpp-checkout.net/wp-content/uploads/2023/01/Photoshop-Pc-Download-Softonic-LINK.pdf>

<https://shipping200.com/wp-content/uploads/2023/01/chrysea.pdf>

[http://adomemorial.com/2023/01/02/download-free-photoshop-cs5-activation-key-keygen-for-lifetime](http://adomemorial.com/2023/01/02/download-free-photoshop-cs5-activation-key-keygen-for-lifetime-for-windows-new-2023/)[for-windows-new-2023/](http://adomemorial.com/2023/01/02/download-free-photoshop-cs5-activation-key-keygen-for-lifetime-for-windows-new-2023/)

[https://www.mjeeb.com/wp-content/uploads/2023/01/Adobe-Photoshop-Download-70-Windows-10-UP](https://www.mjeeb.com/wp-content/uploads/2023/01/Adobe-Photoshop-Download-70-Windows-10-UPDATED.pdf) [DATED.pdf](https://www.mjeeb.com/wp-content/uploads/2023/01/Adobe-Photoshop-Download-70-Windows-10-UPDATED.pdf)

<https://aimagery.com/wp-content/uploads/2023/01/lartake.pdf>

[https://blacklistedhomeowners.com/wp-content/uploads/2023/01/Photoshop\\_Extended\\_Cs6\\_Downloa](https://blacklistedhomeowners.com/wp-content/uploads/2023/01/Photoshop_Extended_Cs6_Download_VERIFIED.pdf) [d\\_VERIFIED.pdf](https://blacklistedhomeowners.com/wp-content/uploads/2023/01/Photoshop_Extended_Cs6_Download_VERIFIED.pdf)

<https://articlebeast.online/photoshop-cs3-gratis-download-install/>

<http://gladfile.com/?p=1263>

[https://collincounty247.com/wp-content/uploads/2023/01/Photoshop\\_2022.pdf](https://collincounty247.com/wp-content/uploads/2023/01/Photoshop_2022.pdf)

<https://esma.love/shop/free-download-photoshop-vector-stock-images-top/>

<https://www.mein-hechtsheim.de/advert/adobe-photoshop-old-versions-free-download-portable/> [https://sttropezrestaurant.com/adobe-photoshop-2021-version-22-4-2-download-with-licence-key-acti](https://sttropezrestaurant.com/adobe-photoshop-2021-version-22-4-2-download-with-licence-key-activation-key-x32-64-2022/) [vation-key-x32-64-2022/](https://sttropezrestaurant.com/adobe-photoshop-2021-version-22-4-2-download-with-licence-key-activation-key-x32-64-2022/)

[https://verysmartprice.com/photoshop-cc-2014-download-free-activation-code-with-keygen-registrati](https://verysmartprice.com/photoshop-cc-2014-download-free-activation-code-with-keygen-registration-code-windows-2022/) [on-code-windows-2022/](https://verysmartprice.com/photoshop-cc-2014-download-free-activation-code-with-keygen-registration-code-windows-2022/)

<https://ameppa.org/2023/01/02/photoshop-cs6-download-rar-file-work/>

[https://aboulderpharm.com/wp-content/uploads/Download-Adobe-Photoshop-2022-version-23-With-R](https://aboulderpharm.com/wp-content/uploads/Download-Adobe-Photoshop-2022-version-23-With-Registration-Code-2023.pdf) [egistration-Code-2023.pdf](https://aboulderpharm.com/wp-content/uploads/Download-Adobe-Photoshop-2022-version-23-With-Registration-Code-2023.pdf)

<https://relish-bakery.com/wp-content/uploads/2023/01/nanoquee.pdf> <https://qeezi.com/advert/adobe-photoshop-cs3-download-patch-with-serial-key-cracked-64-bits-2023/> [https://ayusya.in/download-adobe-photoshop-2022-version-23-0-1-with-serial-key-activation-code-326](https://ayusya.in/download-adobe-photoshop-2022-version-23-0-1-with-serial-key-activation-code-3264bit-2023/) [4bit-2023/](https://ayusya.in/download-adobe-photoshop-2022-version-23-0-1-with-serial-key-activation-code-3264bit-2023/) [https://invecinatate.ro/wp-content/uploads/Download-Adobe-Photoshop-2022-Version-2311-Activatio](https://invecinatate.ro/wp-content/uploads/Download-Adobe-Photoshop-2022-Version-2311-Activation-Code-Windows-1011-X64-lAtest-versIo.pdf) [n-Code-Windows-1011-X64-lAtest-versIo.pdf](https://invecinatate.ro/wp-content/uploads/Download-Adobe-Photoshop-2022-Version-2311-Activation-Code-Windows-1011-X64-lAtest-versIo.pdf) <http://www.4aquan.com/wp-content/uploads/2023/01/darjil.pdf> <https://orbizconsultores.com/wp-content/uploads/2023/01/ladnath.pdf> <https://psychomotorsports.com/wp-content/uploads/2023/01/435ed7e9f07f7-68.pdf> [https://myblogrepublika.com/wp-content/uploads/2023/01/Adobe\\_Photoshop\\_CS5.pdf](https://myblogrepublika.com/wp-content/uploads/2023/01/Adobe_Photoshop_CS5.pdf) <http://www.threadforthought.net/wp-content/uploads/garump.pdf> <http://www.giffa.ru/who/photoshop-cc-2018-serial-number-cracked-for-pc-64-bits-latest-2023/> [https://www.globalhuntittraining.com/download-free-adobe-photoshop-express-full-product-key-2022](https://www.globalhuntittraining.com/download-free-adobe-photoshop-express-full-product-key-2022/) [/](https://www.globalhuntittraining.com/download-free-adobe-photoshop-express-full-product-key-2022/) [https://resetbreathing.com/wp-content/uploads/2023/01/Adobe-Photoshop-Cs6-Rar-Download-LINK.p](https://resetbreathing.com/wp-content/uploads/2023/01/Adobe-Photoshop-Cs6-Rar-Download-LINK.pdf) [df](https://resetbreathing.com/wp-content/uploads/2023/01/Adobe-Photoshop-Cs6-Rar-Download-LINK.pdf) [http://ooouptp.ru/download-free-photoshop-cs5-for-windows-10-\\_best\\_/](http://ooouptp.ru/download-free-photoshop-cs5-for-windows-10-_best_/) <https://annikerfish.com/2023/01/02/download-for-photoshop-7-0-work/> <https://induboton.com/wp-content/uploads/2023/01/chacher.pdf> <https://trenirajsamajom.rs/archives/248085> [https://earthoceanandairtravel.com/2023/01/01/adobe-photoshop-2021-version-22-5-1-download-free](https://earthoceanandairtravel.com/2023/01/01/adobe-photoshop-2021-version-22-5-1-download-free-with-license-code-mac-win-2023/)[with-license-code-mac-win-2023/](https://earthoceanandairtravel.com/2023/01/01/adobe-photoshop-2021-version-22-5-1-download-free-with-license-code-mac-win-2023/)

Once you learn all the tools and concepts, in this book, you will learn how to edit a photo with the tools. You will learn about the tools, like the brushes, tools, layers, opacity, feather, light source, layers, fonts, frames, shapes, patterns, and textures. While Photoshop CC has a feature of organizing cleaning content which helps to do good publications for your graphics and images, Elements offers some features that can help you to fix portrait, or enjoy comics. Regardless of whichever feature you use, Elements remain light enough for your smartphone or laptop. Photoshop Elements has a feature of organizing and doing cleaning content to publish for creating graphic and images. Still, Photoshop CC has some features that can organize your latest publications or reduce your photo and graphics for adjusting. Regardless of whichever feature you use, Elements remain light enough for your smartphone or laptop. Photoshop Elements combines the simplicity of a basic image editor along with the power of Photoshop. It's designed to make it easy for everyone to improve photos, touch up portraits, generate a desktop publishing layout from a single picture, and enhance the colors and clarity of a documentary contact sheet. It is the perfect solution for daily use. It was not difficult to conclude that there are few software applications than Photoshop, which is probably the most commonly used graphics editing software in the world. Even your computer system comes with the most advanced version of this application -- Photoshop. This software has such a powerful tool set that you'd think it was limited only to professionals. All it lacks is the eye-popping feature which people can recognize Photoshop from. What it adds is its ability to edit images in tandem with a tool called "layers." Odd though it may seem given all of Photoshop's capabilities, this alone makes it one of the most essential software applications in the world.